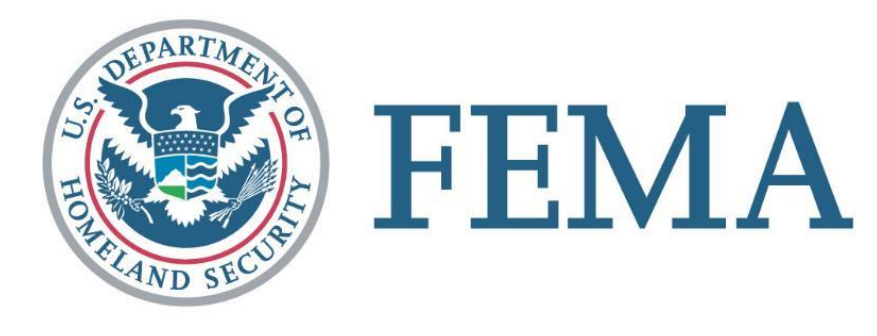

# What is the FEMA Tender of Service Program?

- ❖ Establishes the terms, conditions, and business rules for how FEMA and Transportation Service Providers (TSPs) work together in support of FEMA's mission
- ❖ Separate from GSA's Tender of Service Program
- ❖ Cargo moves via all modes of transportation: air, maritime, rail & motor freight

#### **[www.fema.gov/transportation-programs](http://www.fema.gov/transportation-programs)**

Note: **ALL** TSPs – including those who have worked with FEMA in the past – must register with the FEMA Tender of Service Program to be eligible for future work with FEMA

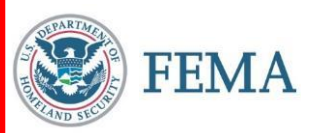

- ❖ The Logistics Supply Chain Management System (LSCMS) is the internet based software system that FEMA uses to manage certain transportation functions
- ❖ Two levels of LSCMS access for TSPs:
	- ❖ Document Upload Allows TSPs to upload documents to LSCMS for FEMA review
	- $\bullet$  Logistics Gateway Allows TSPs to provide timely, updated information regarding FEMA shipments including trailer/container number, trailer license number, delivery status, and other information

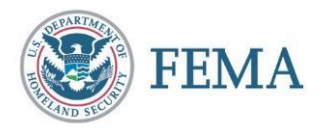

#### Document Upload Requirements

- ❖ LSCMS User Request Form & System Rules of Behavior and User Security Agreement (submit to: [FEMA-Transportation-Programs@fema.dhs.gov](mailto:FEMA-Transportation-Programs@fema.dhs.gov))
- ❖ LSCMS System Administrators will email username & password
- At least one user from each TSP needs Document Upload access to obtain and maintain eligibility for the FEMA Tender of Service Program
- ❖ More than one user from each TSP may request access if desired

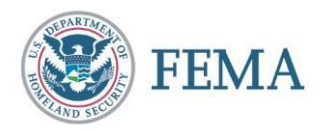

Logistics Gateway Requirements

- ❖ LSCMS User Request Form & System Rules of Behavior and User Security Agreement (submit to [FEMA-Transportation-Programs@fema.dhs.gov](mailto:FEMA-Transportation-Programs@fema.dhs.gov) if not already completed previously)
- ❖ **TSP must already be a FEMA-Approved TSP** for users to be granted access to Logistics Gateway
- ❖ Complete online training and pass final test with a score of 80% or higher
- ❖ Email Certificate of Completion to: **[FEMA-LSCMS-USER-ACCOUNTS@fema.dhs.gov](mailto:FEMA-LSCMS-USER-ACCOUNTS@fema.dhs.gov)**
- ❖ LSCMS System Administrators will notify user once access has been granted
- ❖ At least one user from each TSP needs Logistics Gateway access; more than one user from each TSP may request access if desired

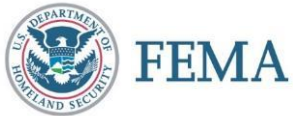

#### **To Obtain LSCMS Access for Additional Users at Your Organization**

- ❖ LSCMS User Request Form & System Rules of Behavior and User Security Agreement (submit to: [FEMA-Transportation-Programs@fema.dhs.gov](mailto:FEMA-Transportation-Programs@fema.dhs.gov))
- Specify in your email which access is needed (Document Upload, Logistics Gateway, or both)

#### **To Remove LSCMS Access From Users at Your Organization**

Send an email to [FEMA-Transportation-Programs@fema.dhs.gov](mailto:FEMA-Transportation-Programs@fema.dhs.gov) with the user's full name and reason for removing access (no longer an employee, etc.)

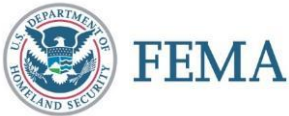

#### How to keep a LSCMS-Cloud Account Active?

- ❖ All users should be prompted to change password every 90 days
	- ❖ Failure to change password results in an expired password
- All users must log in once every 35 days
	- ❖ Federal Risk and Authorization Management Program (FedRAMP) Cyber security best practices
- Failure to log in once every 35 days disables your LSCMS-Cloud account
- User email notification starts 7 day prior to account disablement

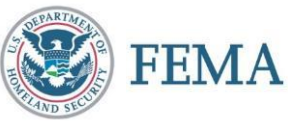

# How to reenable LSCMS-Cloud account?

- ❖ Submit an email with all pertinent information to the FEMA Enterprise Service Desk
	- ❖ **HLPFEMAFEMA-Enterprise-Service-Desk@fema.dhs.gov**
- ❖ Email Contents:
	- ❖ Subject: LSCMS (e.g. account disabled, unable to log-in or password expired
	- ❖ Carrier / Company Name
	- ❖ Requester's Full Name
	- ❖ Contact Phone Number
	- ❖ Point of Contact (POC)
- ❖ FEMA help desk will assign an Incident Number (e.g. INC0000055555555) to use as reference until issue resolution

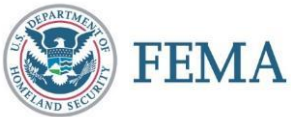

#### For More Information

**LSCMS Account Help (passwords, reactivation)** FEMA Enterprise Service Desk: 1-888-457-3362

HLPFEMAFEMA-Enterprise-Service-Desk@fema.dhs.gov

**FEMA Tender of Service Program Website**

www.fema.gov/transportation-programs

**General Questions**

FEMA-Transportation-Programs@fema.dhs.gov

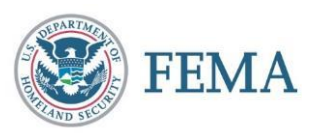